### Obrada ulaznih/izlaznih podataka Funkcije printf i scanf

Srednja škola fra Slavka Barbarića Čitluk Izborna nastava

Mario Miletić

- Funkcija printf se koristi za ispis sadržaja znakovnog niza (*format string*).
- Oblik funkcije printf je sljedeći:
	- printf (string, izraz1, izraz2, ...);
- Vrijednosti koje se ispisuju mogu biti konstante, varijable ili neki drugi kompliciraniji izrazi.
- Ne postoji ograničenje za ispis podataka unutar jedne printf naredbe.

 Znakovni niz (format string) se navodi unutar dvostrukih navodnika u funkciji printf:

printf(" *string " , izraz1, izraz2*, …);

- Budući da su podaci unutar varijable zapisani u binarnom obliku, potrebno ih je konvertirati u znakovni oblik kako bi se mogli ispisati unutar funkcije printf.
- Iz tog razloga definiramo specifikaciju pretvorbe.

Specifikacija pretvorbe:

- Počinje znakom %
- Vrijednost koja dolazi iza znaka % označava način na koji se vrši pretvorba podatka unutar varijable iz binarnog u znakovni oblik.
- Na ovaj način moguće je kontrolirati način ispisa podataka u programu.

 Razlikujemo sljedeće specifikacije pretvorbe u programskom jeziku C:

%d - koristi se za ispis cijelih brojeva

%u - koristi se za ispis pozitivnih cijelih brojeva

%f - koristi se za ispis realnih brojeva u decimalnom obliku

%e - koristi se za ispis realnih brojeva u eksponencijalnom obliku

%c – koristi se za ispis znakova (char)

 Format specifikacije pretvorbe je: %m.pX

- m minimalna veličina polja za ispis podataka
- p preciznost zapisa
- $X$  oblik konverzije (d, f, u, c, ...)

**Vrijednost p ovisi o tome koji oblik konverzije**  $(X)$  **se primjenjuje** (koji oblik podatka se zapisuje).

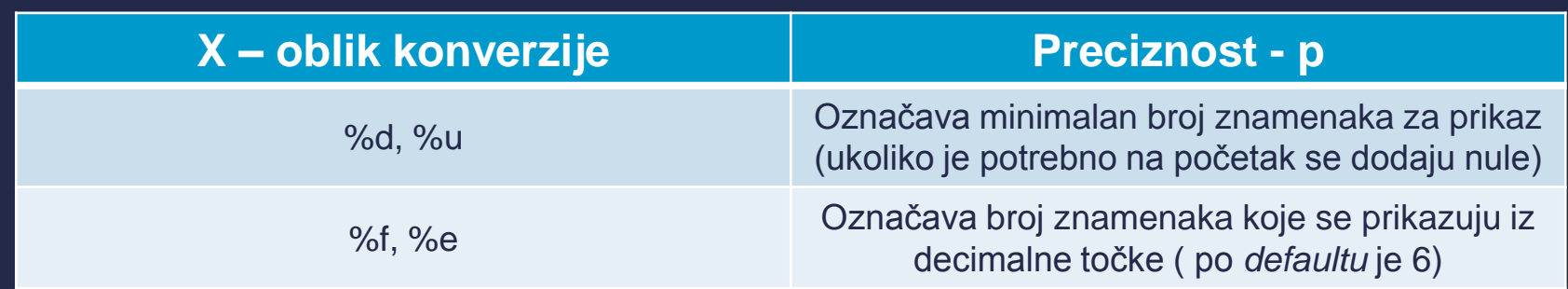

#### Primjer:

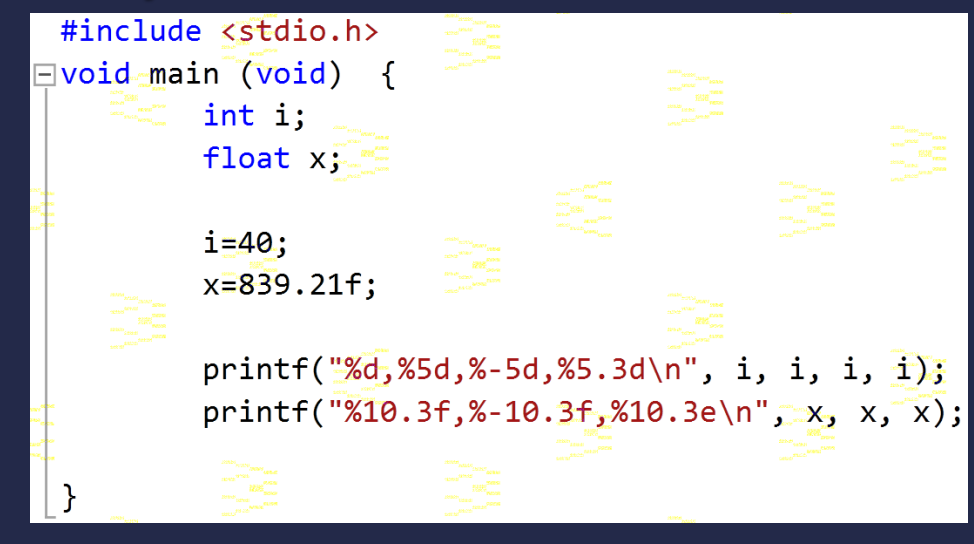

 $40, 40, 40, 839.210, 839.210, 8.392e+002$ 

Press any key to continue  $\ldots$ 

 Ostali znakovi koji se mogu koristiti unutar printf funkcije su:

- \n prijelaz u novi red
- \t horizontalni tab (*horizontal tab*)

Primjer:

printf("Ime\tPrezime\tAdresa\n\tTel\n");

Ime Prezime Adresa Press any key to continue  $\ldots$ 

- Funkcija scanf se koristi za učitavanje ulaznih podataka programa u odgovarajućem obliku.
- I u ovom slučaju definiramo specifikacije pretvorbe koje su identične onima kod printf funkcije.
- Oblike naredbe scanf:

scanf (string, &izraz1, &izraz2, …);

#### **Primjer: F#include<stdio.h>**  $\Box$ void main(void) { int  $i, j;$ float  $x, y;$ scanf("%d%d%f%f", &i, &j, &x, &y);  $printf("i=\%d, j=\%d, x=\%f, y=\%f\n", i, j, x, y);$ ₿ Podaci koje mi unosimo  $-20$  . 3  $-4.0e3$ |1 −20 .3 −4.0e3 −<br>|i=1, j=−20, ×=0.300000, y=−4000.000000<mark>.</mark> **→** Nakon što se izvrši funkcija scanf na redu je funkcija printf

 Prilikom ispisa funkcije scanf, potrebno je provjeriti broj ulaznih varijabli i je li pretvorba za određenu varijablu definirana na odgovarajući način.

#### Kako radi scanf?

- Za uneseni znakovni niz scanf povezuje ulazne podatke s podacima u nizu.
- Ako podatak nije dobro učitan, scanf funkcija se automatski prekida (ne učitava se ostatak niza).
- Funkcija scanf zanemaruje praznine, prelazak u novi red itd..

#### Specifikacije pretvorbe scanf funkcije

- %d gleda se cijeli broj u nizu (gleda se predznak)
- %f, %e gleda se predznak, a potom niz znamenaka uključujući i decimalnu točku (opcionalno se gleda i eksponent – slovo e)